# Brand Guidelines

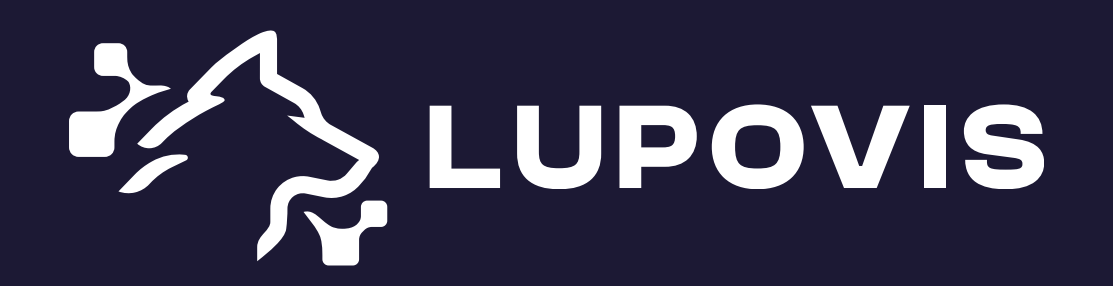

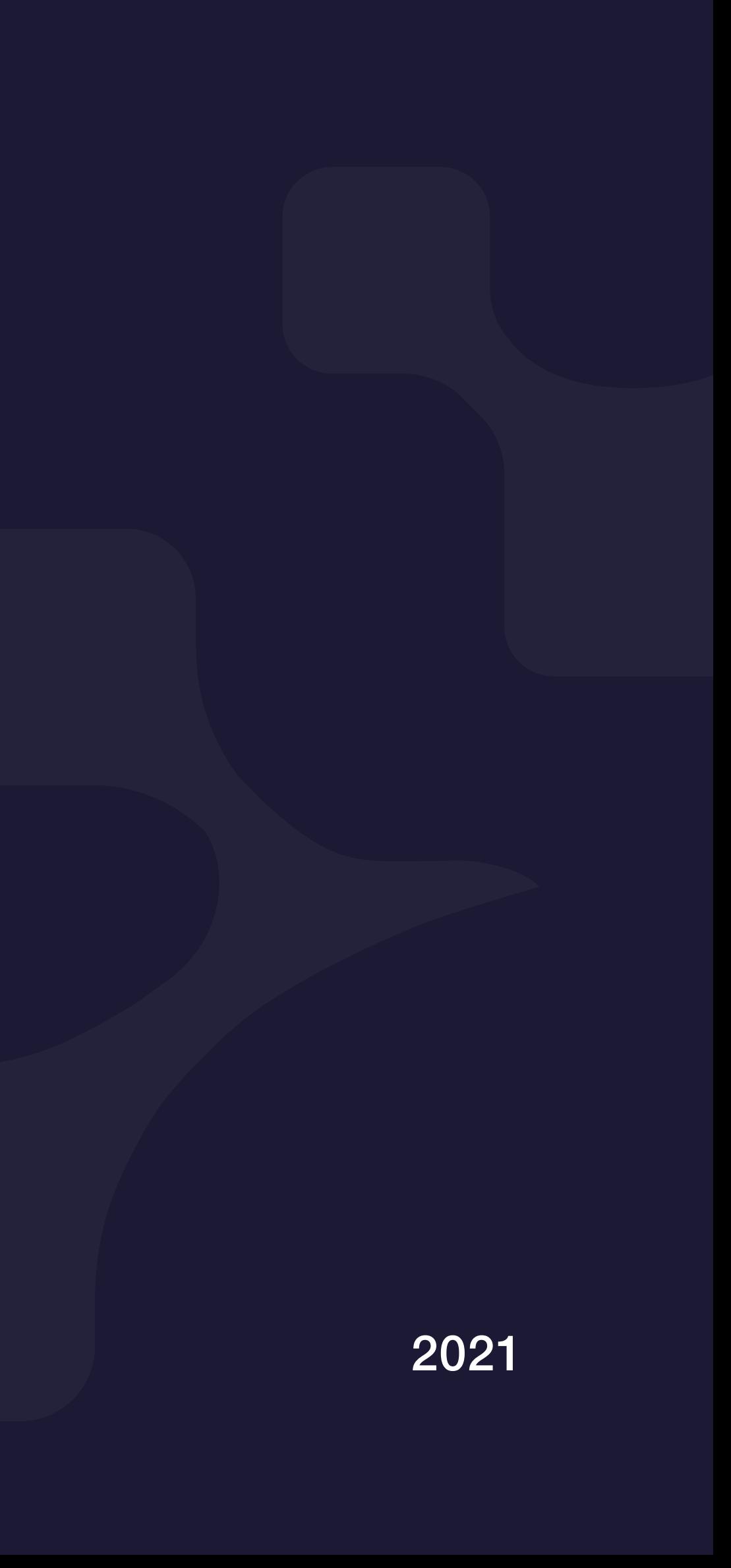

## Colors

- 1.1 Logomark
- 1.2 Primary Logo
- 1.3 Stacked Logo
- 1.4 Mono Color Logo
- 1.5 Clearspace
- 1.6 Minimum Size
- 1.7 How Not to Use Logo

# Logo Typography

- 2.1 Color Palette
- 2.2 Color Usage
- 3.1 Typeface
- 3.2 Typography Hierarchy
- 3.3 Example of Usage

## Social Media & Web

### 4.1 Thumbnail Mark

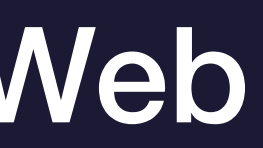

### Mission Statement

Lupovis is a dynamic AI-based deception-as-a-service solution providing pro-active and offence-centric defences for manipulating, misdirecting and deceiving network adversaries.

Lupovis team asked Ester Digital to improve their brand identity and to develop a new website to increase authority and raise awareness.

During the work on the project, Ester Digital has been producing a cohesive and complete brand identity package. We've been guiding clients through a clean, beautiful, and elevated workflow that effectively represents the new brand's aesthetic, services, and values.

LOGO 1.1

### Logomark

We use this logomark for the website, social media, invoices and all materials related to the company.

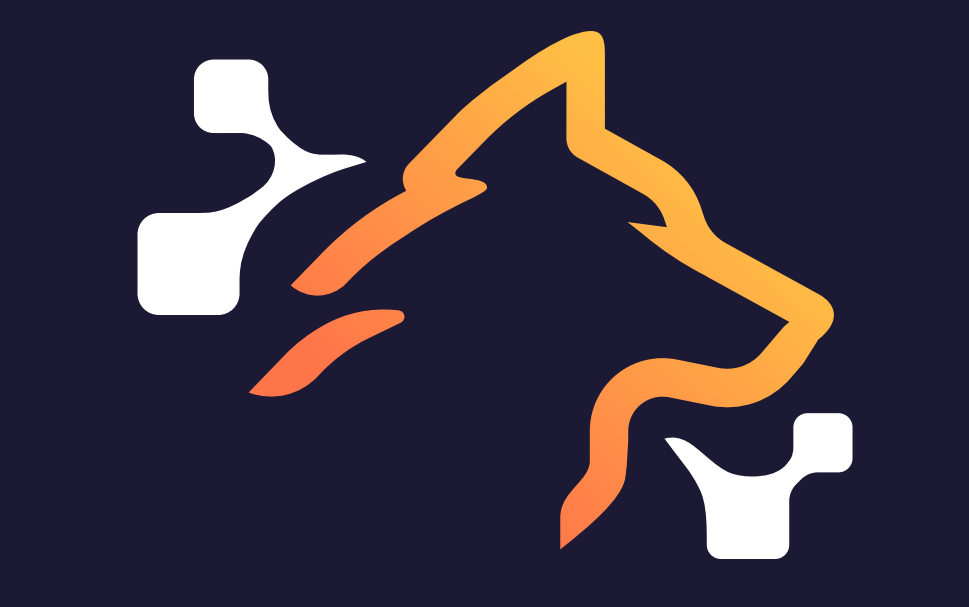

### Primary Logo

This is primary logo. It is composed of a sign and the wordmark. The logo has 2 background color options.

Do not insert the logo from a light background to a dark and vice versa because logos are different due to visual deception.

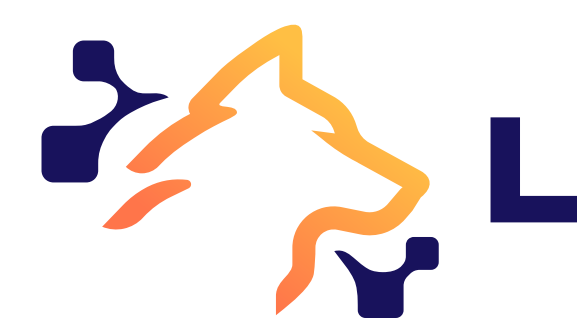

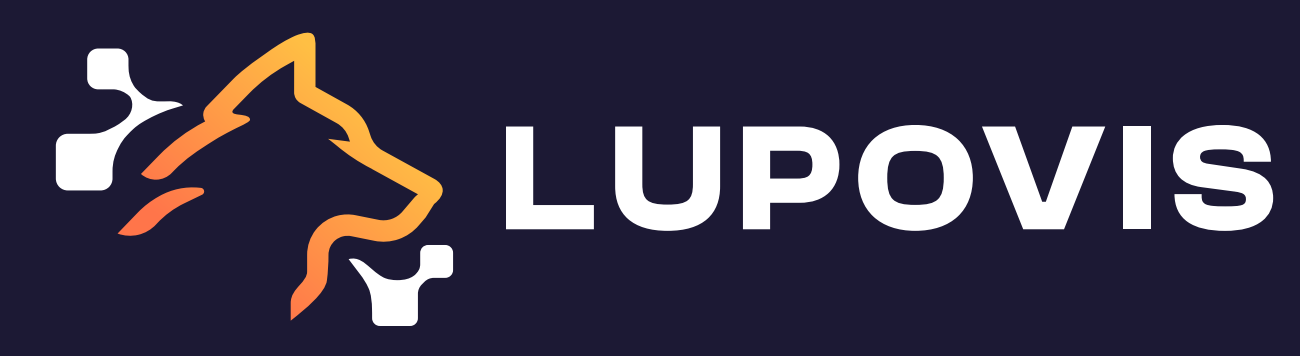

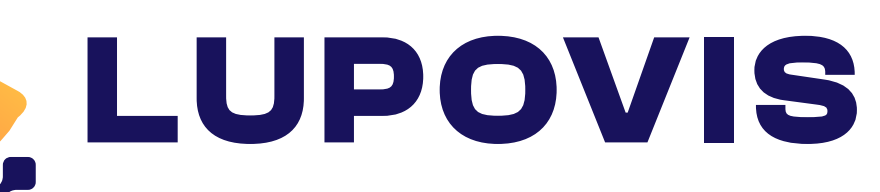

LOGO 1.2

### Stacked Logo

LOGO 1.3

In cases where the primary logo cannot be used, you can use 2 other layouts: left aligned and centered.

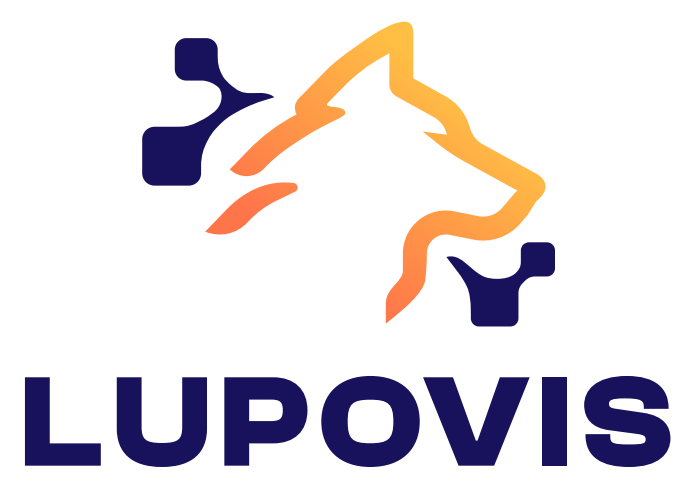

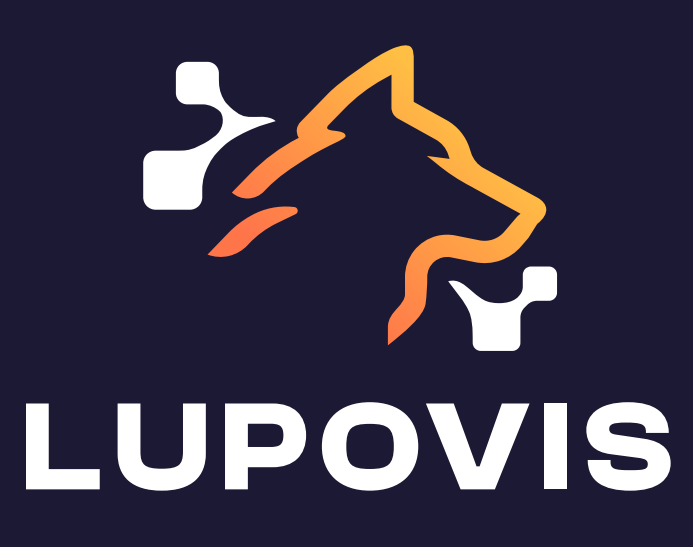

### Mono Color Logo

Sometimes only one color of ink is available and the logo must be reproduced using only one color.

In this scenario, the logotype must be used following the convention of using a light color type on a dark background or in a dark color type on a light background.

**EXALUPOVIS** 

# ZZ LUPOVIS

LOGO 1.4

It's important to maintain proper spacing around the logo to avoid overcrowding. Also, the use of whitespace keeps the brand feeling clean.

LOGO 1.5

### **Clearspace**

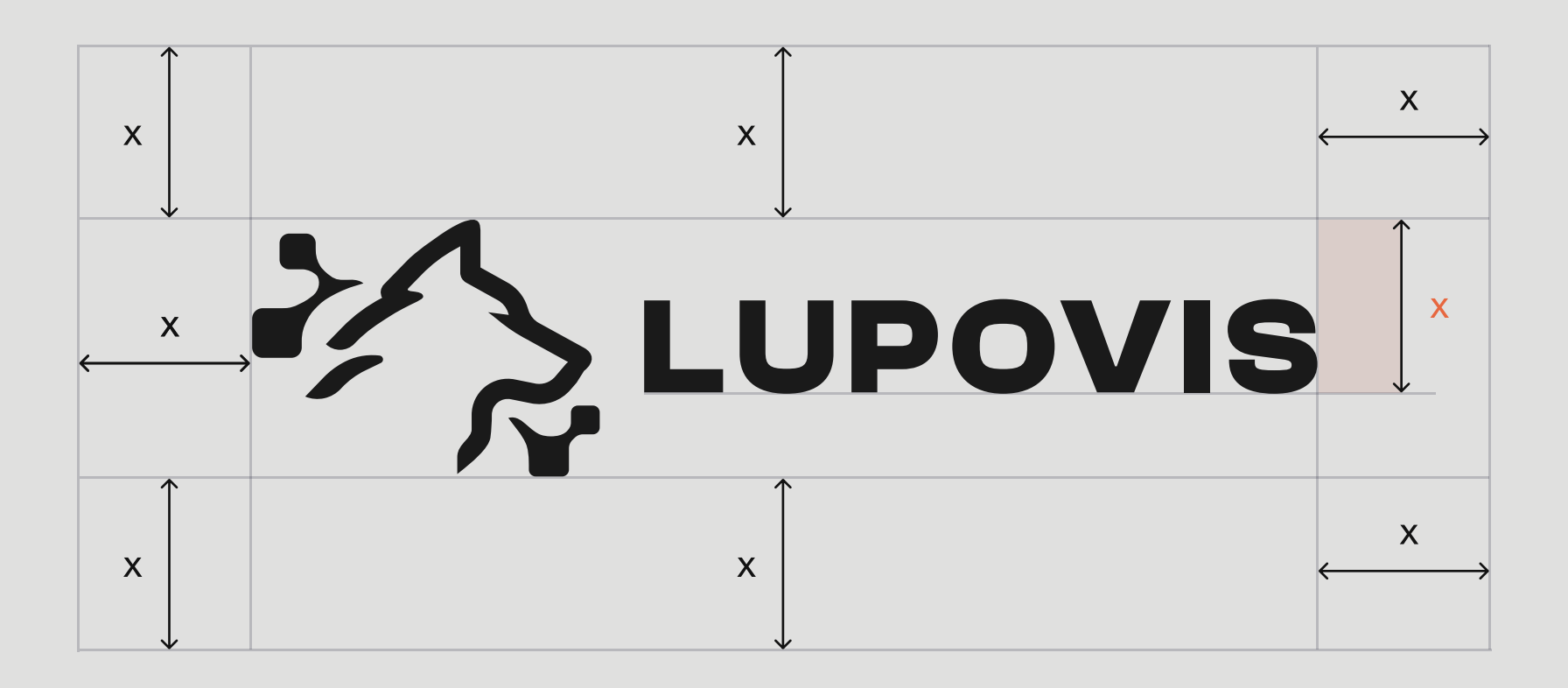

### Minimum Size

When significantly reduced, the logo will become illegible. These are the pixel size units we recommend staying within to preserve quality of the logo.

LOGO 1.6

125px

**Experience** 

30px

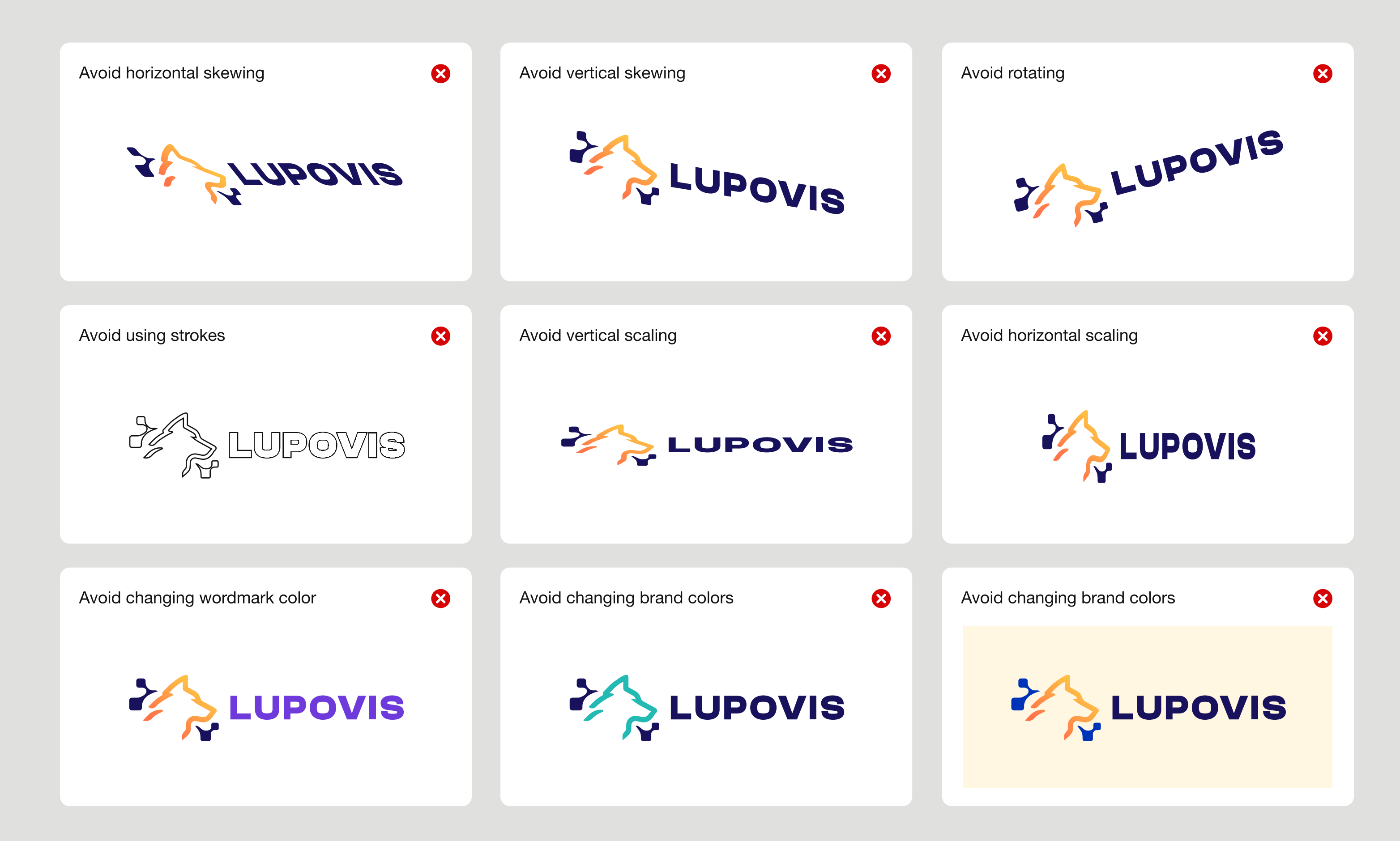

### LOGO 1.7

Colors 2.1

### Main Colors

The main color palette includes colors used in the logotype. This is the major colors on which the style is built.

### Secondary Colors

Secondary colors may appear in illustrations, website, or other materials.

#73E8E2

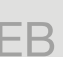

#4032E6

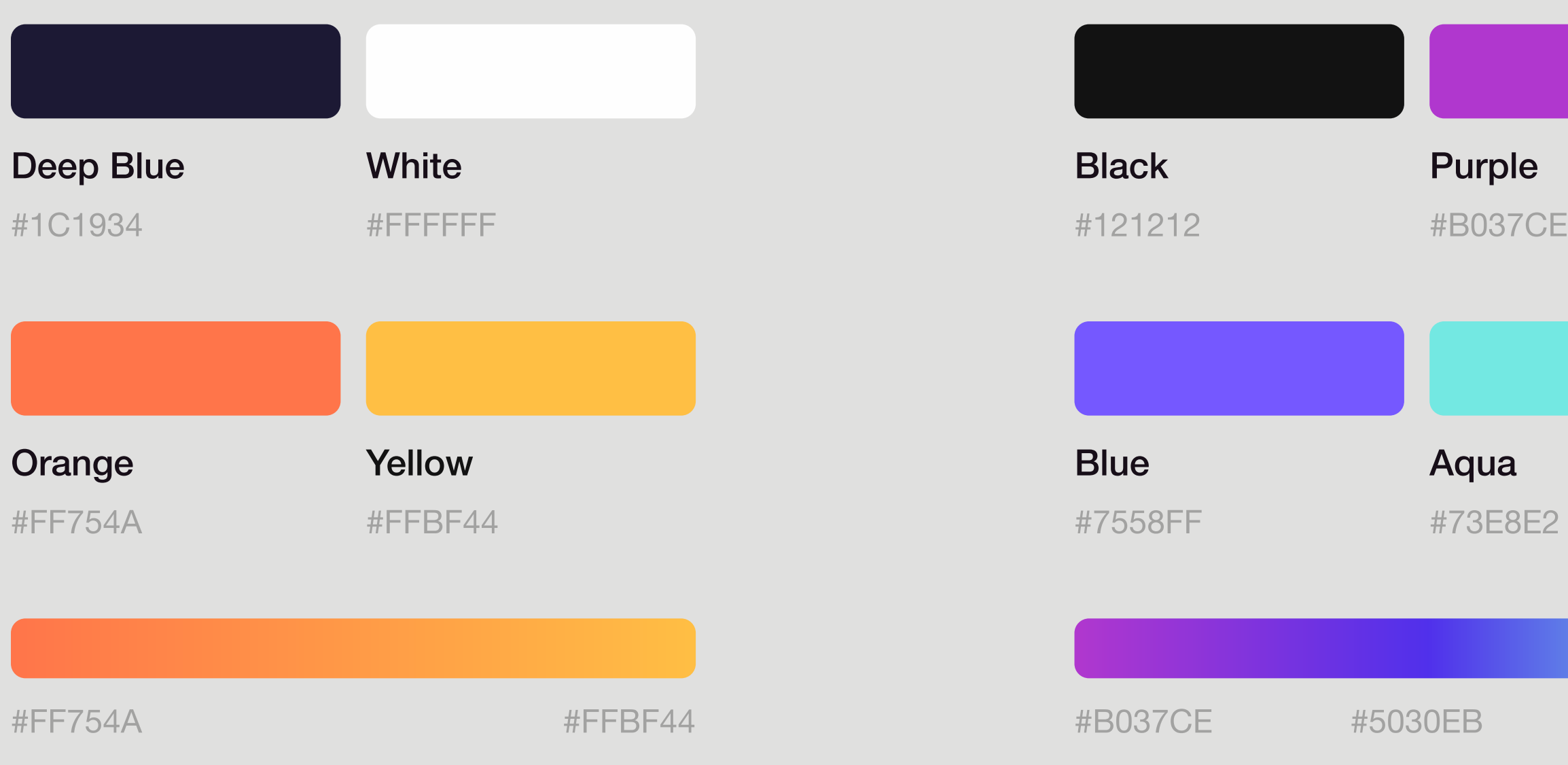

### Color Usage

Use Black or Grey for background, Blue and Orange as main accent colors. White or Black is the text color.

The color palette is based on vibrant colors that harmoniously come together to help form a strong and powerful visual message. Deep Blue color is central to our visual identity and needs to be included in every form of media that we put out. The SentinelOne colors should not be adjusted or modified whatsoever.

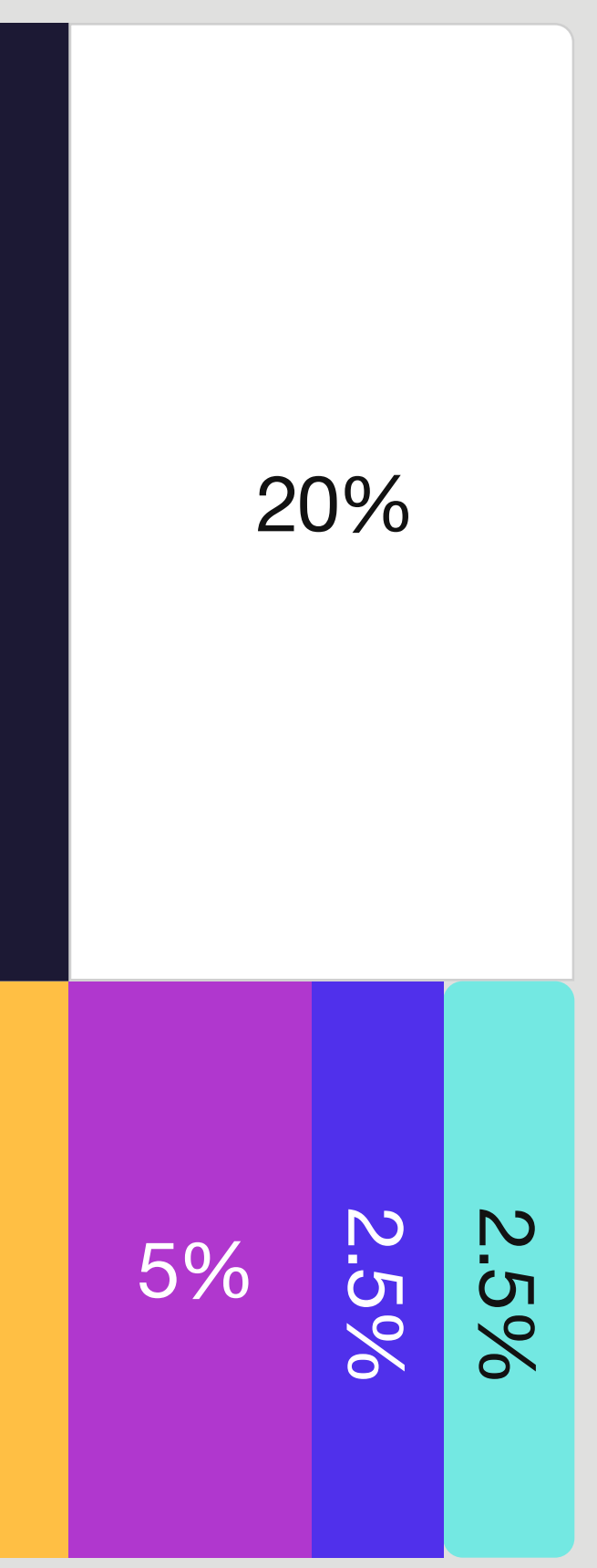

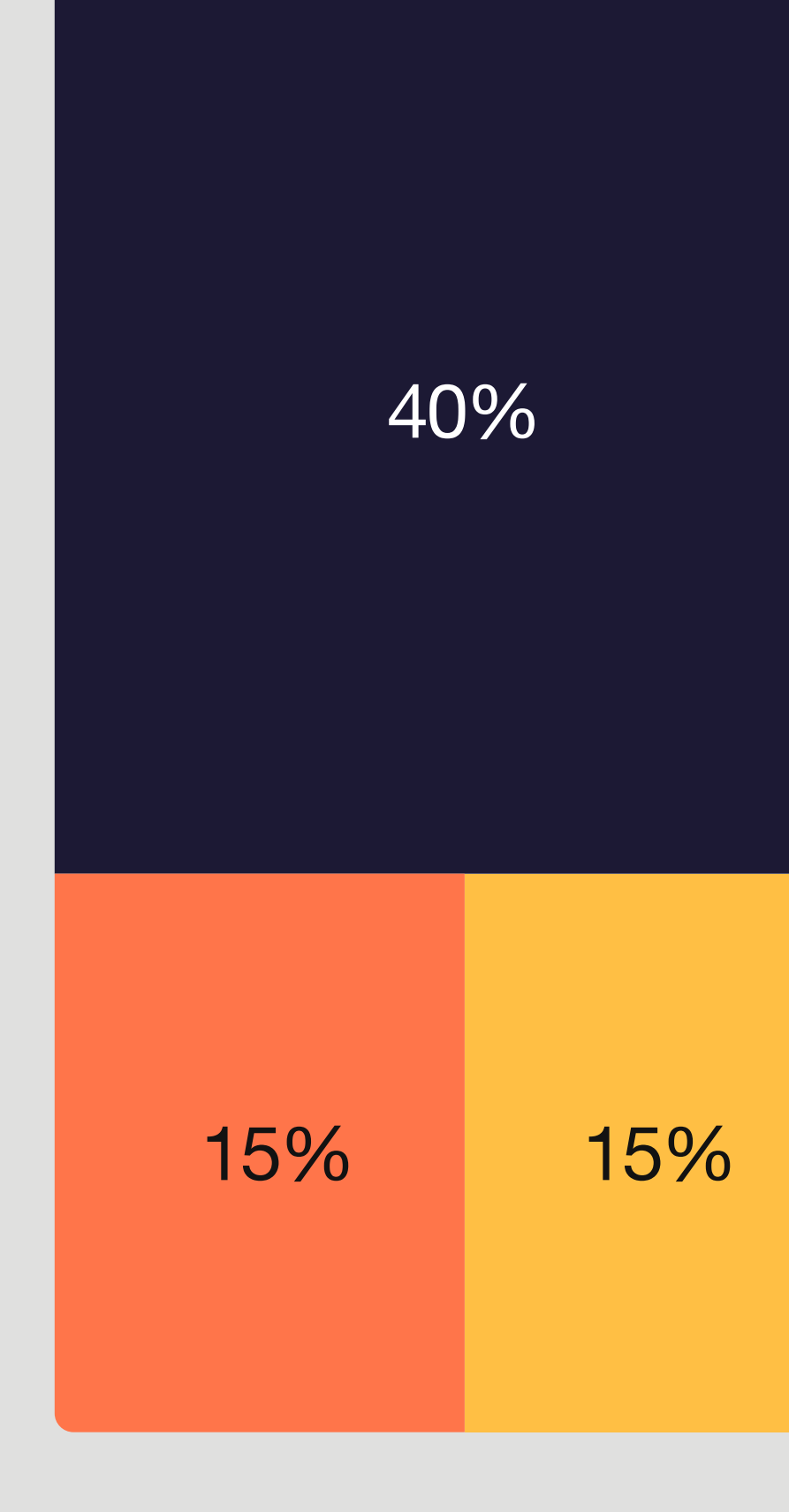

Typography 3.1

### Typeface

As the typeface Historiart uses Helvetica Neue for all headlines and body text. Every graphic design artwork should be made using this font.

As the typeface Historiart uses Clash Display for all headlines and body text. Every graphic design artwork should be made using this font.

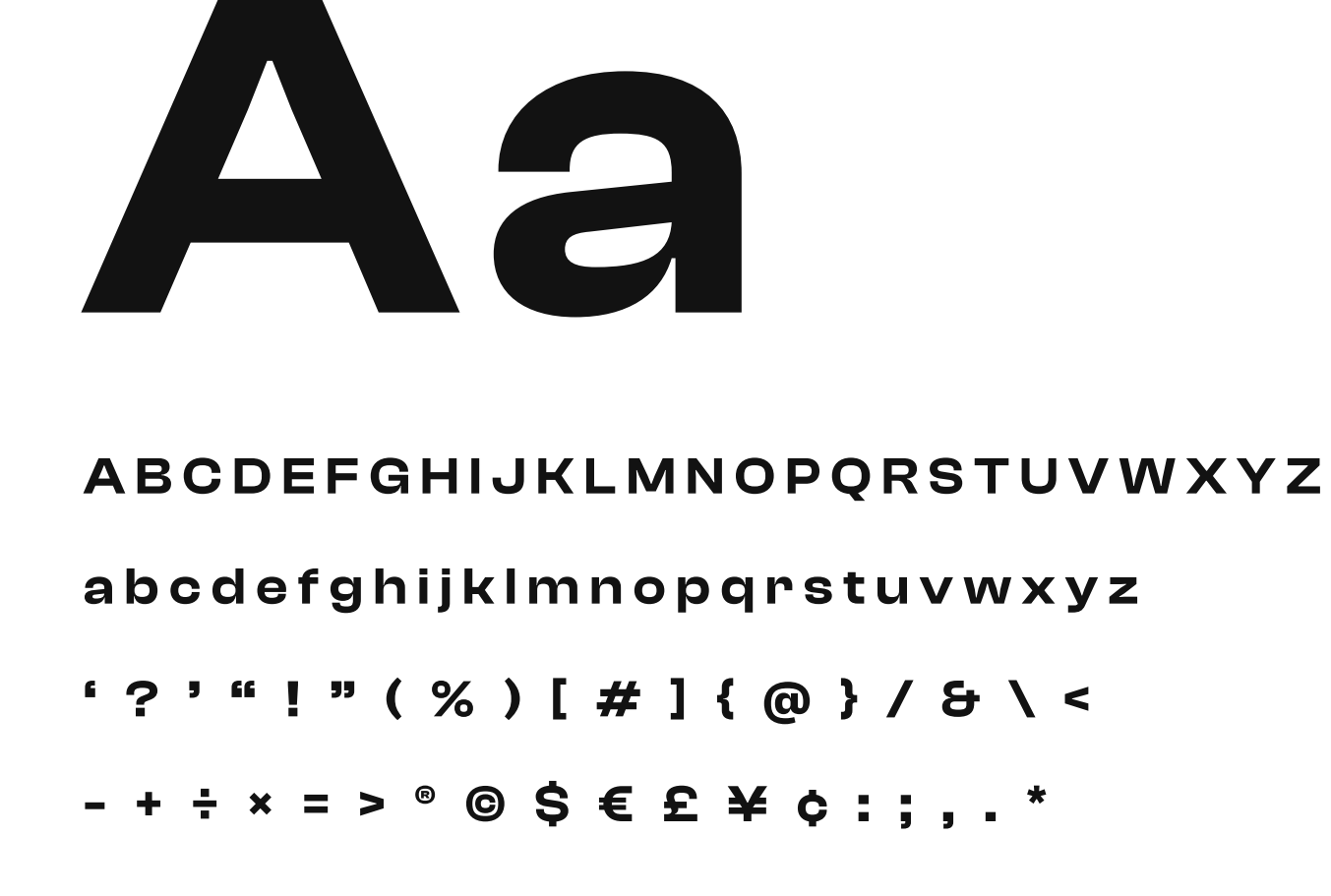

Helvetica<br>
Neue Helvetica Neue

Aa

Clash DisplayClash Display

> n n o p q r s t u v w x y z ' ? ' " ! " ( % ) [ # ] { @ } / & \ <  $\circledcirc$   $\$$   $\in$   $\&$   $\neq$   $\&$   $\vdots$   $\:,$   $\,.$  \*

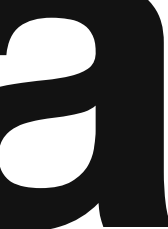

 $S \in E \times c :$ ;,.\*

 $[ # ] { @ } / $ { c }$ 

m n o p q r s t u v w x y z

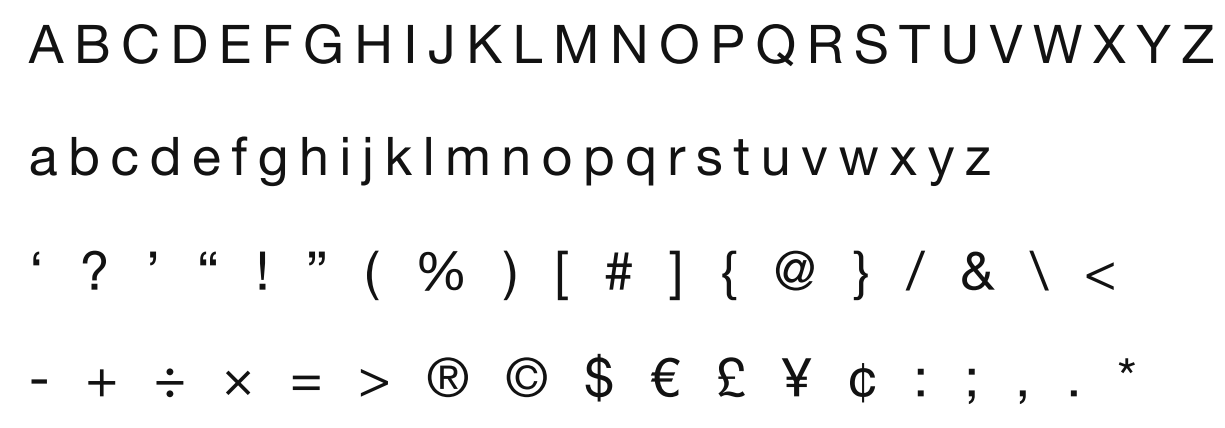

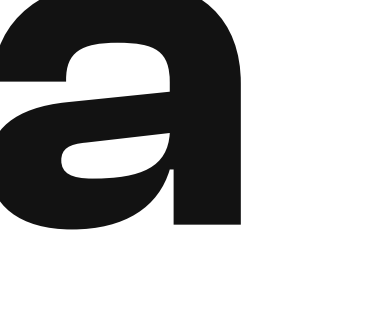

# Hero header Semibold 60

Body and the contract of the contract of the contract of the Regular Contract of the contract of the contract of the contract of the contract of the contract of the contract of the contract of the contract of the contract

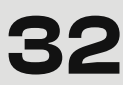

Header H3 Medium 24

Typography 3.2 Typography 3.2

## Header H1 Semibold 48

Header H2 Semibold

Header H4 Medium 18

Big body and the state of the state of the Regular Regular Regular Regular Regular Regular Regular Regular Regular

Caption and the control of the control of the control of the Regular Regular Andrea Caption and the control of the control of the control of the control of the control of the control of the control of the control of the co

### Typography 3.3

Unt harciaspella dollabo. Nem consedio. Udione pa necti ut quiam aliquidis ellia adi cusaect emquate qui molest et qui atusciet derum in repror aut volo dollabo.

Inctis ipsunt ad et ad quam id qui aut enihiciis ipsantu ribusae volut eturerum dis duci audit, te vel ma doluptatum non cus re vollabor illaut moluptasit volorercid que a velitatur ad quo te quaspere voluptas si ut dolupta sundem facescidit es rerorib earunti torestotatet quid.

Inctis ipsunt ad et ad quam id qui aut enihiciis ipsantu ribusae volut eturerum dis duci audit, te vel ma doluptatum non cus re vollabor illaut moluptasit volorercid que a velitatur ad quo te quaspere voluptas si ut dolupta sundem facescidit es rerorib earunti torestotatet quid.

# Example name Headline

### Hero header

### Header H3

Helvetica Neue Medium 72 px

Helvetica Neue Medium 24 px

### Big body text

Helvetica Neue Regular 18 px

Social Media & Web 4.1

### Thumbnail Mark

We use thumbnail with Black, Blue or Orange background for Linkedin, Twitter, Facebook, Instagram, etc.

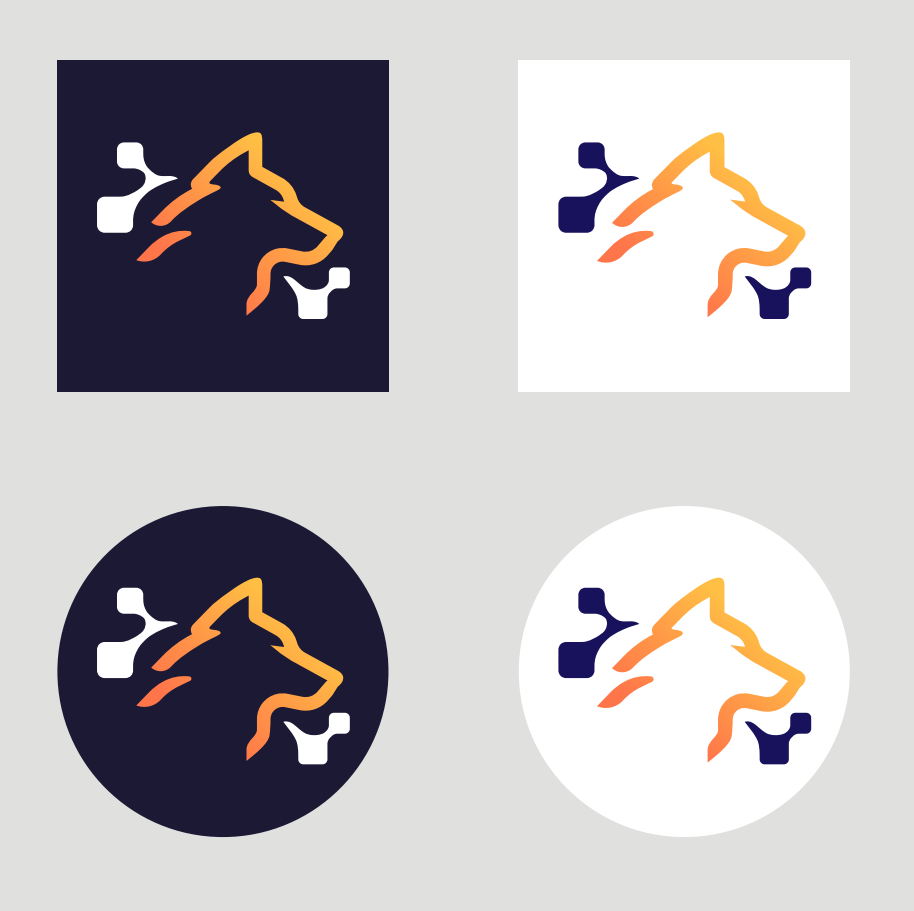

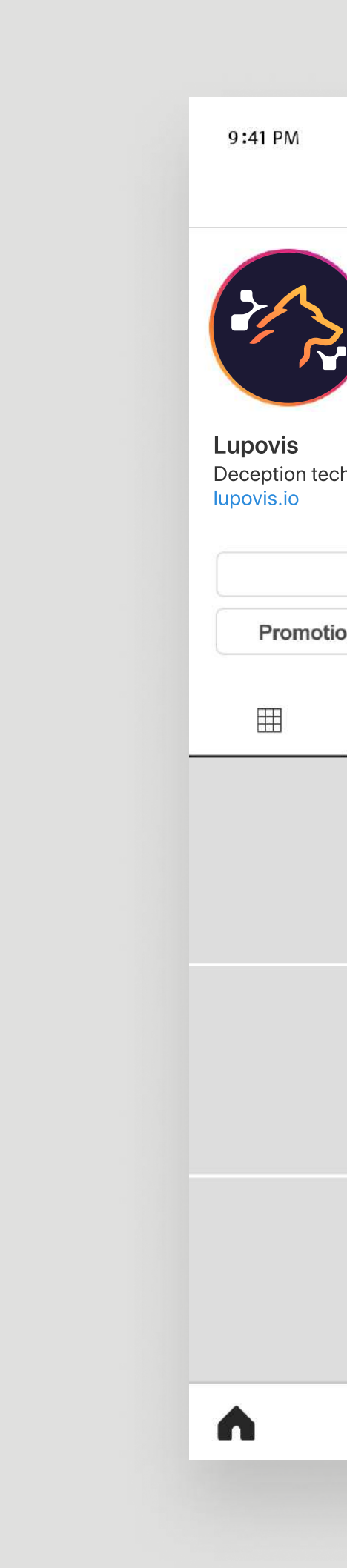

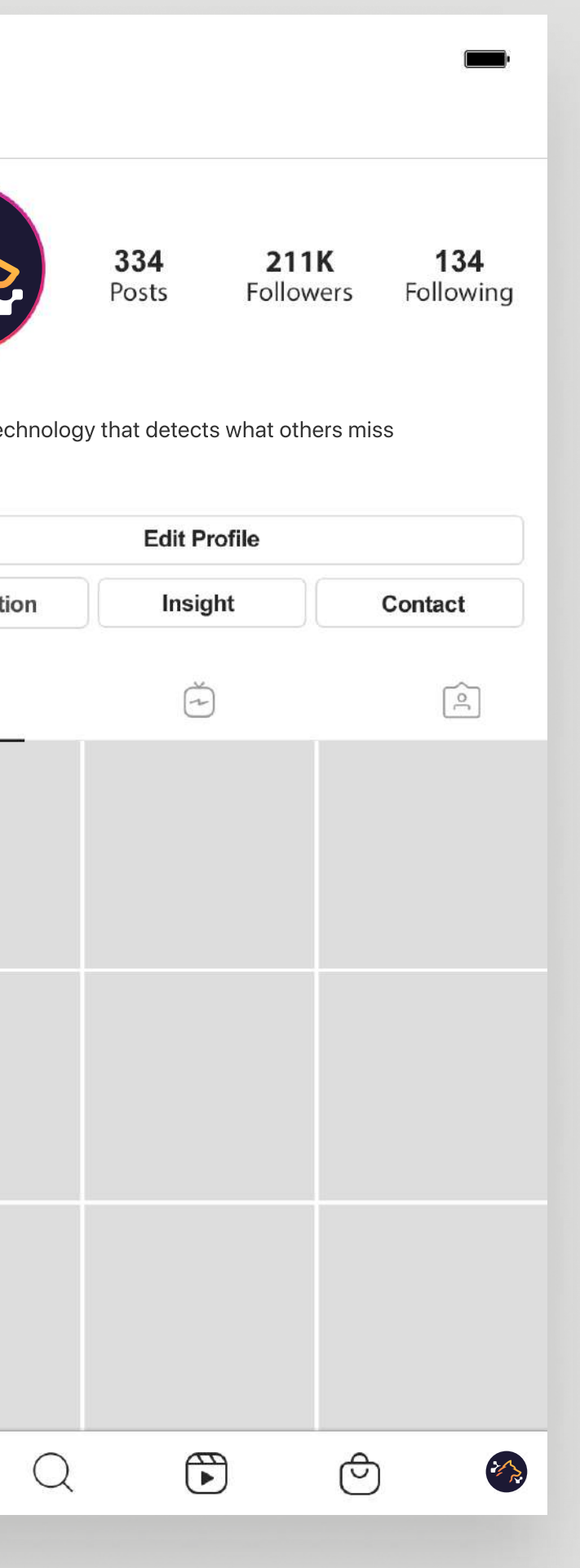